# Must have details of the Invoice Image

- Invoice owners should make sure they have the following printed or typed on the upper third of the Invoice in correct format prior to Invoice submission
- a) Invoice number
- \*Keyword "Invoice" should appear only on the Invoice and no where else. The keyword "Invoice" should be redacted if it appears anywhere on the supporting documentation
- \*Image of the Invoice can be in any of the formats: .png, .jpg, .jpeg, .tiff
- \*Size of the image file should not exceed 10MB
- b) Purchase Order Number (For PO based Invoices only)
- \*Correct format is PO XXXXXXXXXX
- c) GL/ Grants coding (where applicable)
- d) Name of the GW Point of Contact or Invoice owner
- \*Correct format is ATTN: First name Last name. Accounts Payable should not be entered as GW POC.
- -. Supporting documentation can be combined and submitted with the invoice as the first page
- For payments that are going through Treasury Management, the first page of the document must be the source document of the supplier's banking information

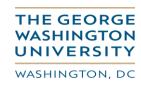

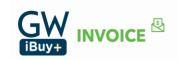

## Non PO Invoice Submission Process Overview in GW iBuy+ Invoice for GW End User |- Orange line for Vendors |- Blue line for GW Users

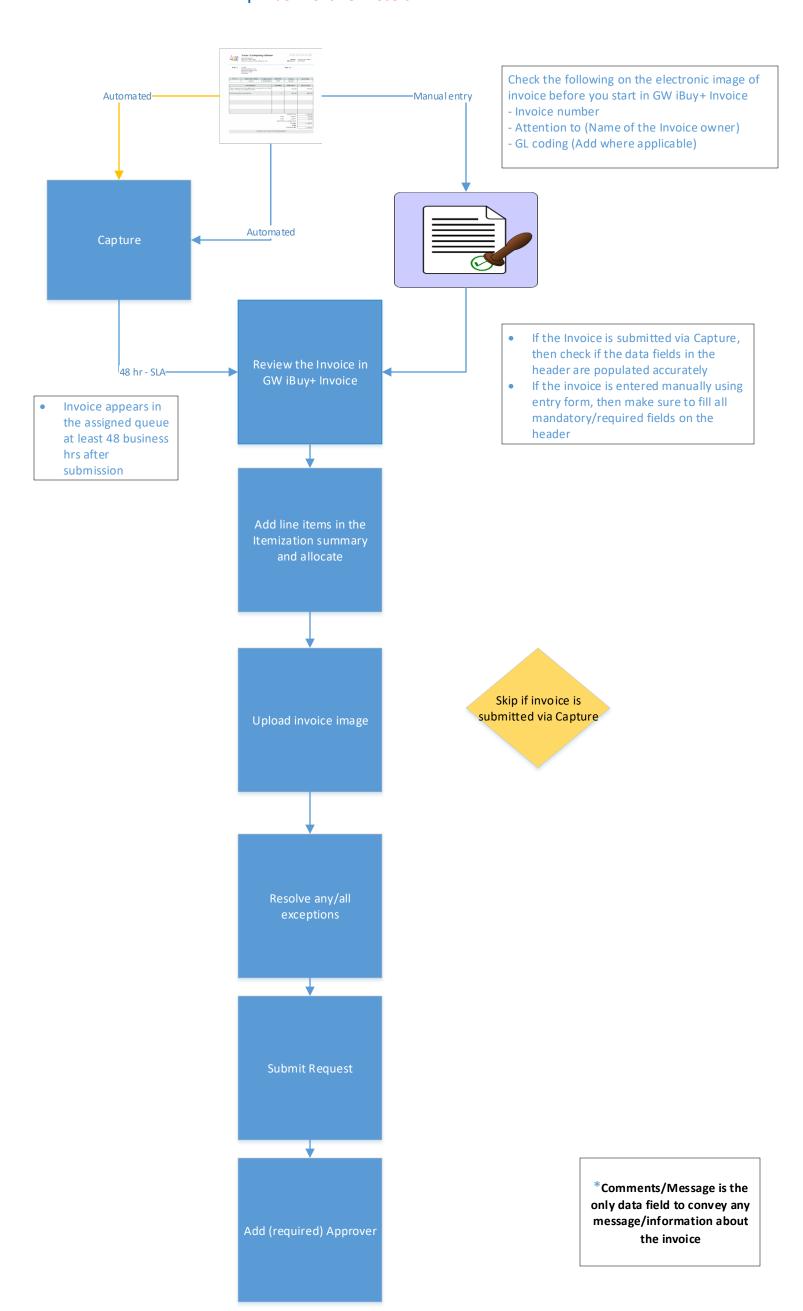

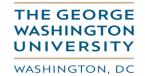

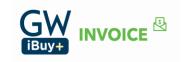

#### PO Invoice Submission Process Overview in GW iBuy+ Invoice for GW End User

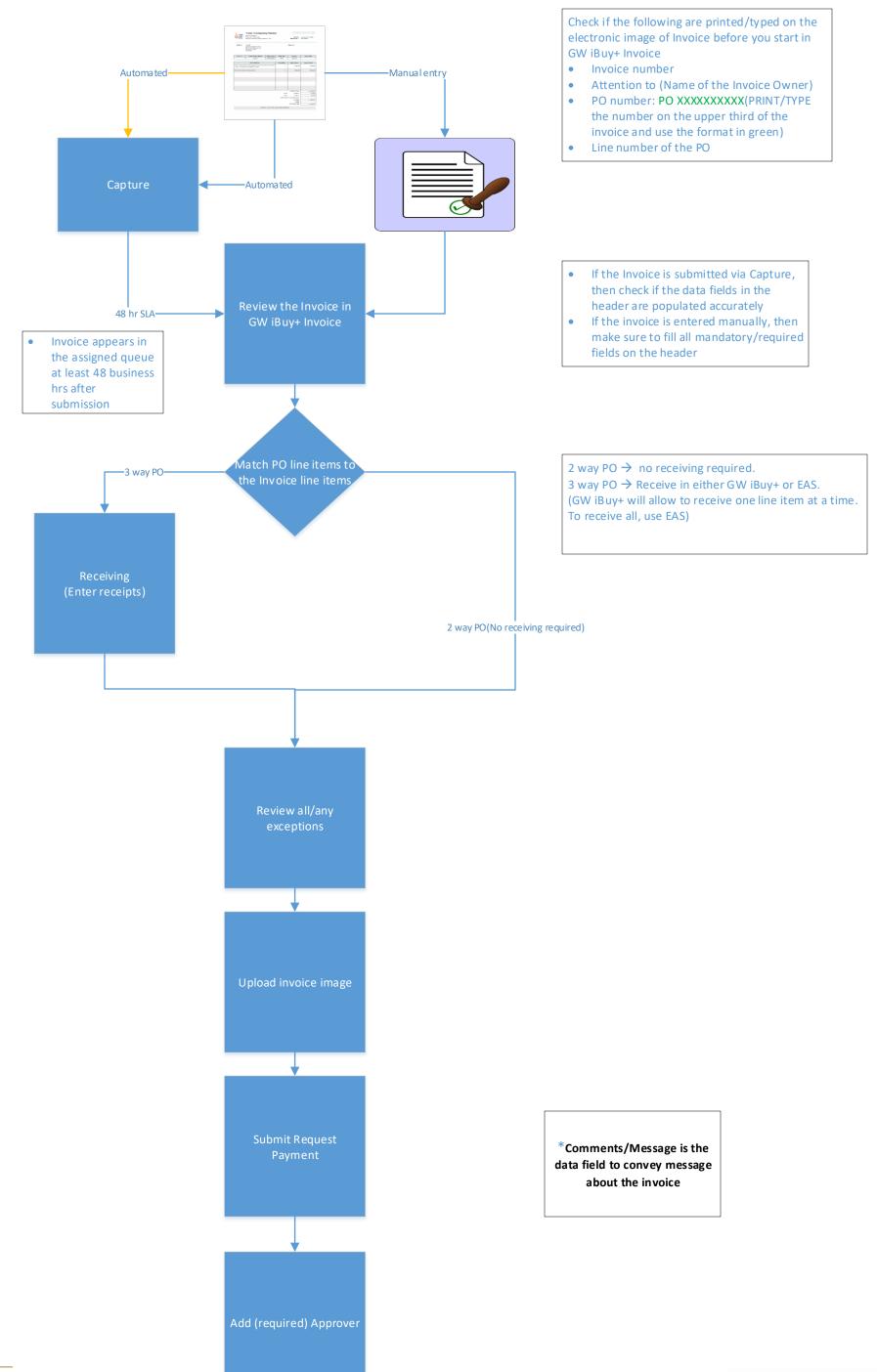

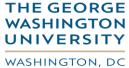

### Process overview in GW iBuy+ Invoice for Invoice Approver

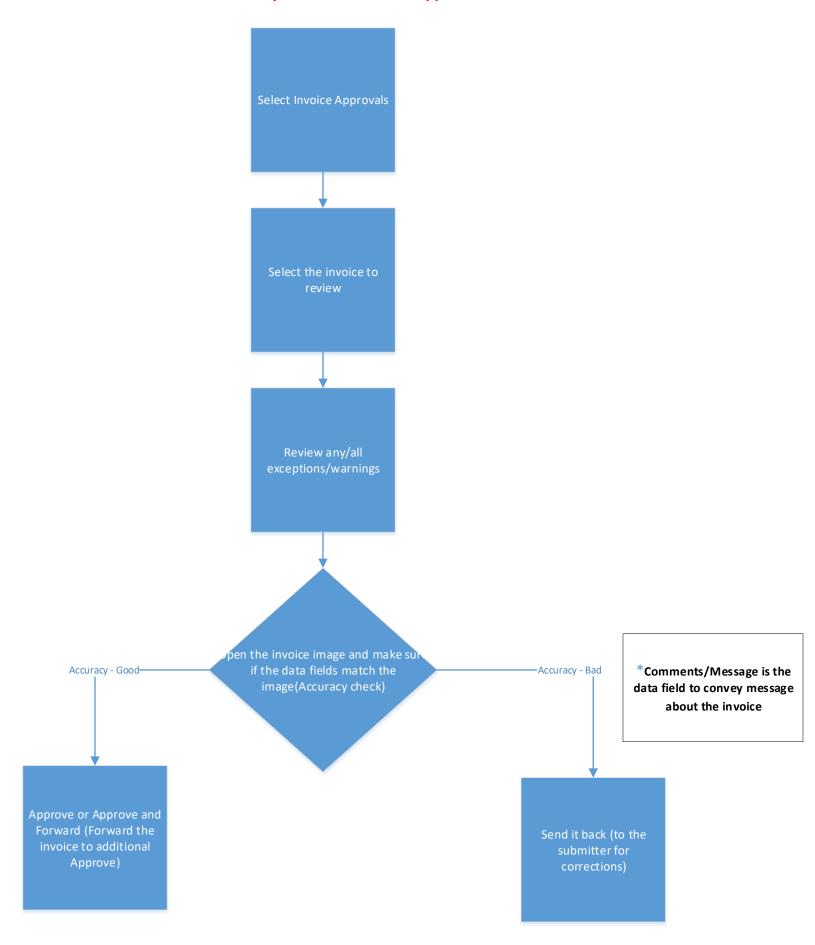

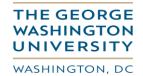

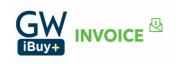

### Process overview in GW iBuy+ Invoice for AP Processor/Approver

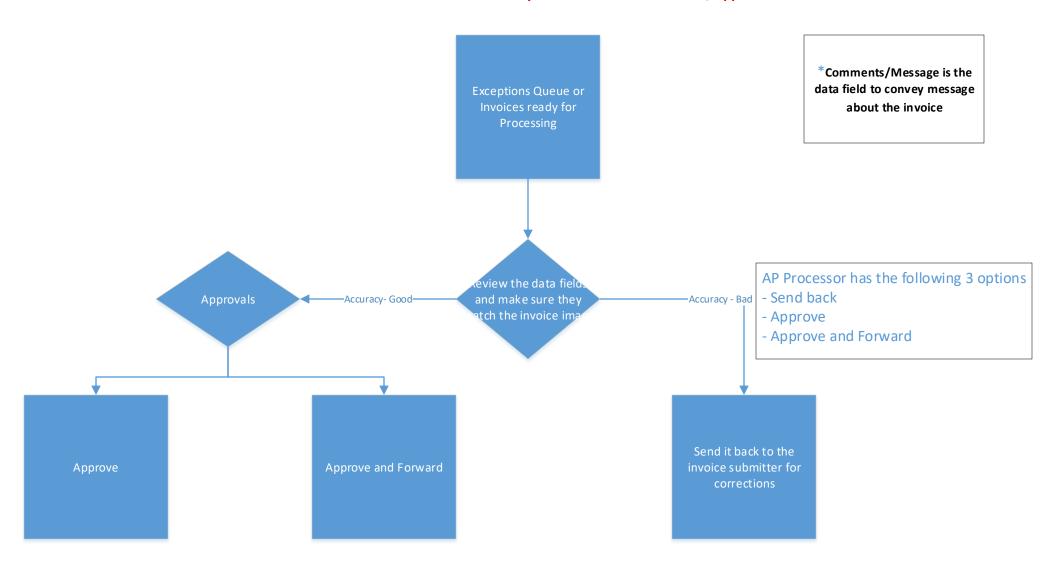

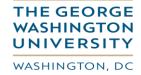

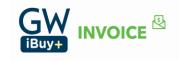